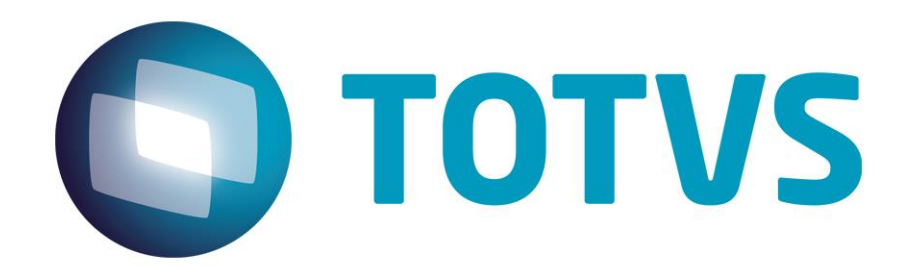

**Orientações Consultoria de Segmentos EFD Contribuições – Base de Cálculo para Operações Isentas/Alíquota Zero**

**20/08/2018**

# Orientações Consultoria de Segmentos

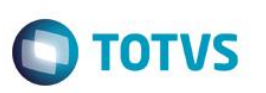

## <span id="page-1-0"></span>**Sumário**

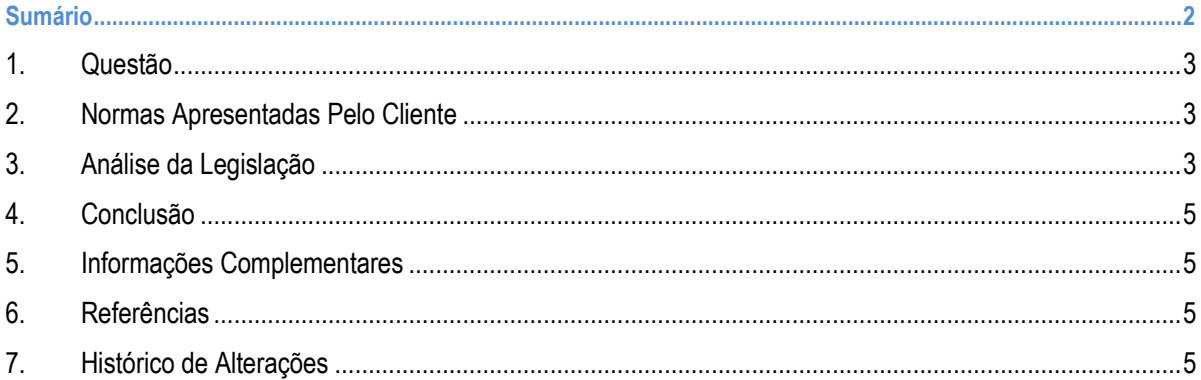

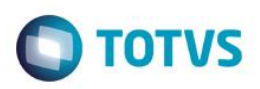

#### **1. Questão**

<span id="page-2-0"></span>Esta análise envolve as operações com alíquota zero, isentas, sem incidência ou com suspensão das contribuições para o PIS e a COFINS, questionando se deve ser informado o campo "base de cálculo" na EFD-Contribuições para os documentos relacionados, sejam de entrada ou de saída.

#### **2. Normas Apresentadas Pelo Cliente**

Estamos com chamados questionando que tanto as notas fiscais de entrada como as de saída quando contém isenção de PIS e COFINS, está gerando a base de cálculo de PIS e COFINS indevidamente no SPED Contribuições.

Gostaríamos de uma avaliação para saber quais as CST´s (entradas e saídas) que não devem gerar base de cálculo na geração do arquivo do EFD Contribuições, para que possamos criar regras e estar de acordo com o que pede a legislação.

A indicação da legislação pertinente ao caso é de inteira responsabilidade do Cliente solicitante

#### **3. Análise da Legislação**

<span id="page-2-2"></span>Primeiramente vamos recorrer às orientações do guia prático da EFD-Contribuições.

Na versão 1.13 deste guia, nas páginas abaixo indicadas, encontramos algumas orientações como:

Página 11:

*O arquivo digital da EFD-Contribuições será gerado pelo contribuinte de acordo com as especificações do leiaute definido em Ato Declaratório Executivo da Coordenação-Geral de Fiscalização da RFB – ADE Cofis, e conterá a totalidade das informações econômico-fiscais e contábeis correspondentes ao período compreendido entre o primeiro e o último dia do mês civil, representativas de faturamento e demais receitas sujeitas à apuração das contribuições sociais, bem como das aquisições, custos, despesas e outras operações com direito a crédito.*

*Qualquer situação de exceção na tributação do PIS/Pasep, da Cofins e da CP sobre a Receita bruta , tais como vendas com suspensão, isenção, alíquota zero, não-incidência ou diferimento, também deverá ser informada no arquivo digital, indicando-se o respectivo dispositivo legal, quando solicitado na legislação tributária, nas informações complementares aos registros escriturados.*

Página 80:

*IMPORTANTE: para documentos de entrada/aquisição, os campos de valor de imposto/contribuição, base de cálculo e alíquota só devem ser informados se* 

mento é de propriedade da TOTVS. Todos os direitos

<span id="page-2-1"></span>reser

൫

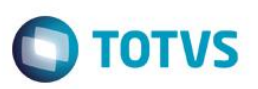

*o adquirente tiver direito à apropriação do crédito (enfoque do declarante). Não*

*precisam ser relacionados documentos fiscais que não dão direito à apuração de créditos de PIS/Pasep e de Cofins. Caso o documento fiscal contenha tanto itens sem direito à apropriação de crédito quanto itens com direito, a nota fiscal deverá ser informada em sua integralidade.*

Podemos perceber que a Receita Federal solicita que todos os documentos representativos de receitas (ou seja, documentos de saída), sujeitas ou não às contribuições sociais, sejam informados nesta escrituração.

Já para os documentos de operações de entrada, deve-se informar apenas àqueles que representarem crédito destas contribuições.Podemos destacar também o código CST 98 (Outras Operações de Entrada) que pode ser utilizado nas entradas que não se refiram a uma aquisição, por exemplo, nas operações de remessa e transferências de mercadorias, por não tratar-se de operação geradora de crédito nem de receita.

Em conformidade com a tabela de códigos de situação tributária disponibilizada no site Receita Federal do Brasil, nos itens 5 e 6 temos:

*[...]*

*5 - Nas aquisições de bens/mercadorias e contratação de serviços sem direito a crédito, utilize os CSTs 70 a 75.*

*6 - Nas demais operações de entradas, que não se refiram a uma aquisição, como por exemplo, recebimento de mercadorias em transferência utilize o CST 98*

Na sessão perguntas e respostas do EFD-Contribuições temos:

*46. Qual CST utilizar nas operações de remessa e transferências de mercadorias?*

*Como não trata-se de uma operação geradora de receita e tampouco de créditos, utilize nas saídas o CST 49 (outras operações de saída) e nas entradas o CST 98 (outras operações de entrada). Documentos com estas operações não devem ser informados na EFD-Contribuições.*

É importante registrar que o programa validador não proíbe a inclusão no arquivo da EFD-Contribuições de documentos de entrada que não gerem crédito. Entretanto, dos.

Em se tratando de programa validador, fizemos alguns testes com a versão 2.0.5 e percebemos que:

a) É possível informar um documento de entrada ou de saída, com CST que não gere crédito/débito, e informar base de cálculo e valor do tributo, sem que exista rejeição do PVA;

b) Os relatórios de conferência do PVA apresentam as entradas e saídas segregadas por CST, logo é possível conferir se alguma CST está gerando crédito e/ou débito de contribuição social indevidamente.

Diante destas informações, entendemos ser correto proceder da seguinte forma:

1º - Informar todas as receitas, sujeitas ou não às contribuições sociais.

2º - Informar as entradas que geram direito ao crédito das respectivas contribuições. Para estas entradas, serão preenchidos os campos de "base de cálculo", "alíquota" e "valor do tributo";

3º - Quando ocorrer uma entrada com itens que geram crédito e outros que não geram, para os itens que não permitem o crédito, o campo "base de cálculo" deverá estar zerado.

 $\ddot{\circ}$ 

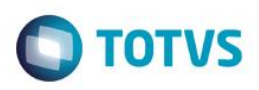

#### **4. Conclusão**

<span id="page-4-0"></span>A informação de base cálculo para o Pis e da Cofins quando preenchidas ,nas operações de saída com alíquota **"0**"zero e **CST (código de situação tributária) 06** na EFD-Contribuições são validadas normalmente,dessa forma entendemos que deverá ser preenchida para maior transparência na apuração no **Bloco M**.É importante registrar que as receitas não sujeitas às contribuições sociais, além de serem informadas em seus registros específicos, também precisam ser detalhadas nos registros M410 e M810.

"O conteúdo deste documento não acarreta a assunção de nenhuma obrigação da Totvs perante o Cliente solicitante e/ou terceiros que porventura tiverem acesso ao material, tampouco representa a interpretação ou recomendação da TOTVS sobre qualquer lei ou norma. O intuito da Totvs é auxiliar o cliente na correta utilização do software no que diz respeito à aderência à legislação objeto da análise. Assim sendo, é de TOTAL RESPONSABILIDADE do Cliente solicitante, a correta interpretação e aplicação da legislação em vigor para a utilização do software contratado, incluindo, mas não se limitando a todas as obrigações tributárias principais e acessórias."

### **5. Informações Complementares**

<span id="page-4-2"></span><span id="page-4-1"></span>Com base no manual prático da EFD-Contribuições, a escrituração deverá ser preenchida com o maior volume de informações possíveis,haja vista que a omissão de informações está sujeita a penalidades.

#### **6. Referências**

- <http://www1.receita.fazenda.gov.br/sped/>
- [http://www1.receita.fazenda.gov.br/faq/efd-contribuicoes\\_copy\(4\).htm](http://www1.receita.fazenda.gov.br/faq/efd-contribuicoes_copy(4).htm)
- <span id="page-4-3"></span>[Guia Prático EFD-Contribuições](http://sped.rfb.gov.br/estatico/43/2F5A22D2A58F51DB2F40AF5501DAC4A45F74AE/Guia_Pratico_EFD_Contribuicoes_Versao_1_27.pdf)

## **7. Histórico de Alterações**

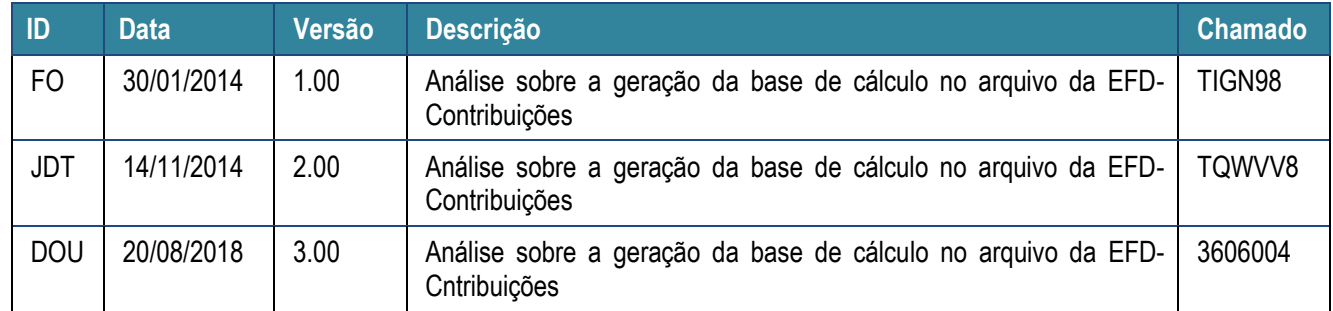

 $\ddot{\bullet}$